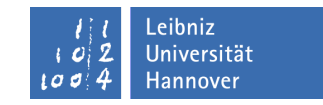

Institut für Turbomaschinen und Fluid-Dynamik

## Klausur

# **Strömungsmechanik 1 Herbst 2018**

## **21. August 2018, Beginn 13:00 Uhr**

Prüfungszeit: 90 Minuten

Zugelassene Hilfsmittel sind:

- Taschenrechner (nicht programmierbar)
- Lineal und Schreibmaterial (nur dokumentenecht => keinen Bleistift verwenden, kein TIPP-Ex)
- Mitgebrachtes Papier

Andere Hilfsmittel, insbesondere:

- Alte Klausuren
- Übungen der Vorlesung
- Handy, Laptop, Fachbücher, programmierbarer Taschenrechner

#### sind nicht zugelassen.

#### Weitere Hinweise:

Ergebnisse sind durch einen Rechenweg zu begründen und nur mit einer Einheit richtig. Die zu verwendenden Indizes sind (soweit gegeben) den Skizzen zu entnehmen, ansonsten in die Skizzen einzutragen.

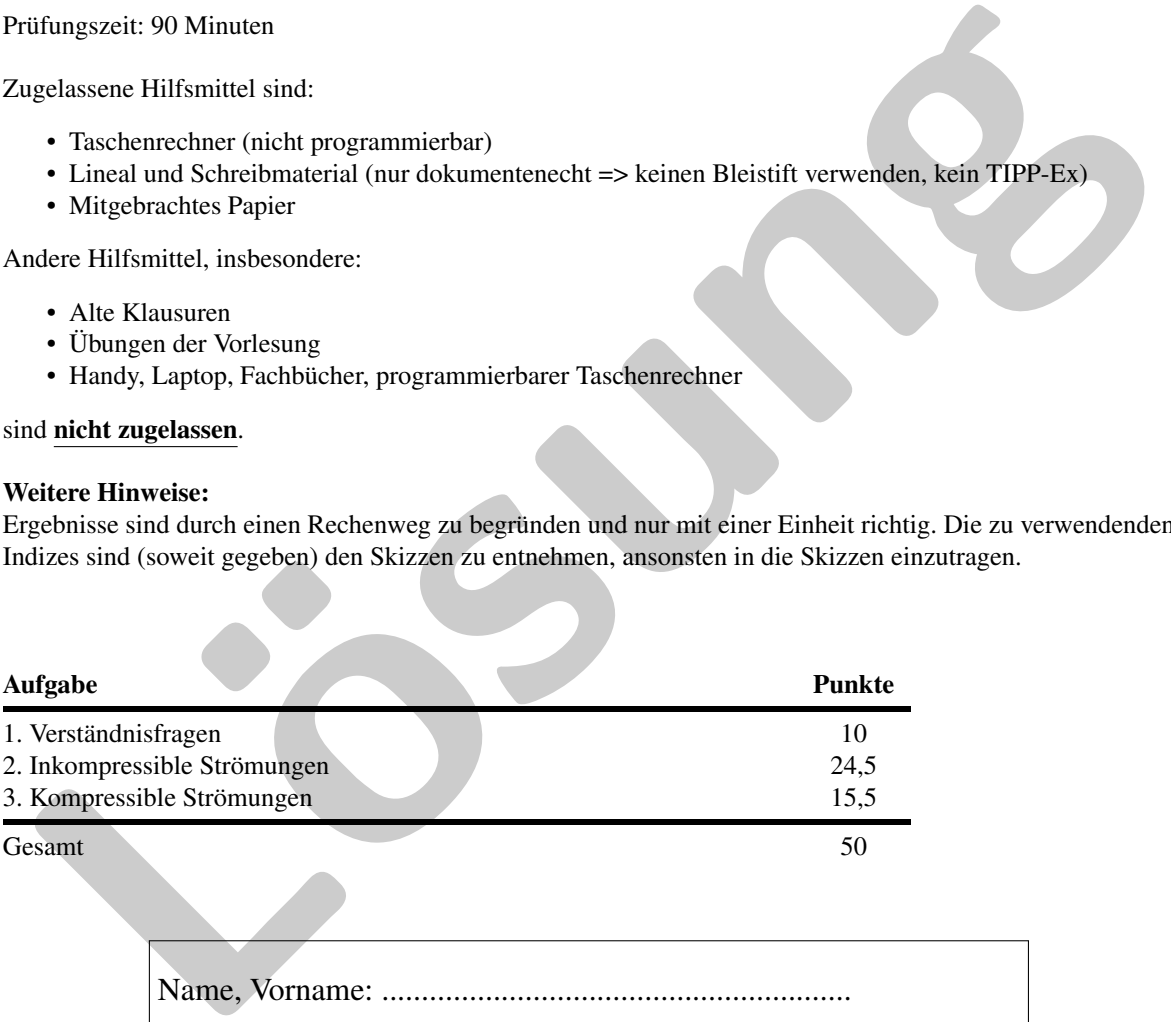

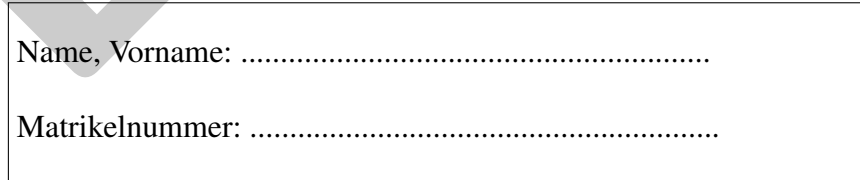

## *Wir wünschen Ihnen viel Erfolg!*

Prof. Dr.-Ing. J. Seume S. Lehnhoff, F. Schwarzbach

# 1. Verständnisfragen (10 Punkte)

Kreuzen Sie richtige Aussagen an. Es können pro Frage mehrere Antworten richtig sein. (Nur vollständig richtig beantwortete Fragen werden gewertet.)

#### Oberflächenspannung U-Rohr-Manometer (1)

Das gezeigte System sei durch

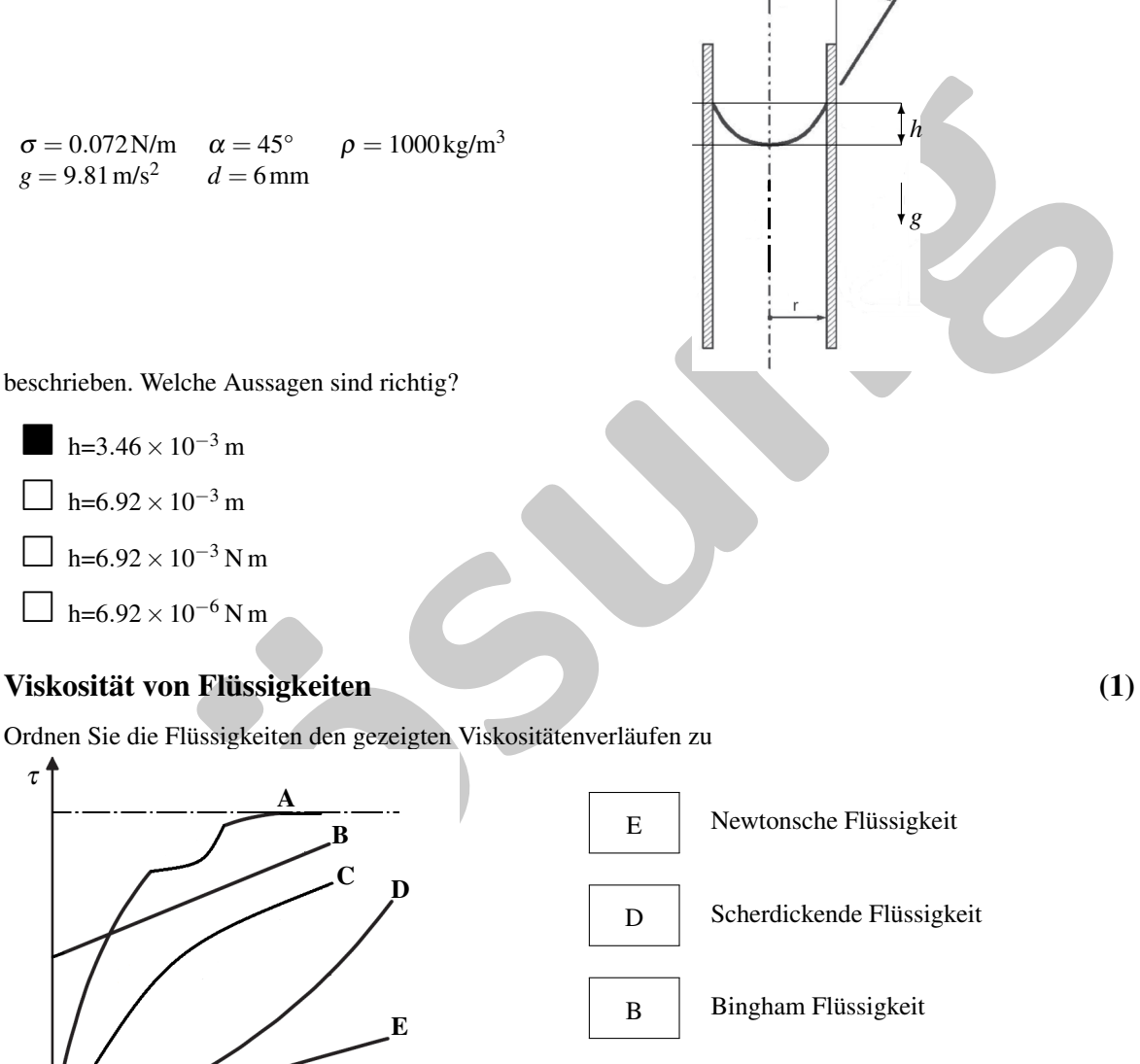

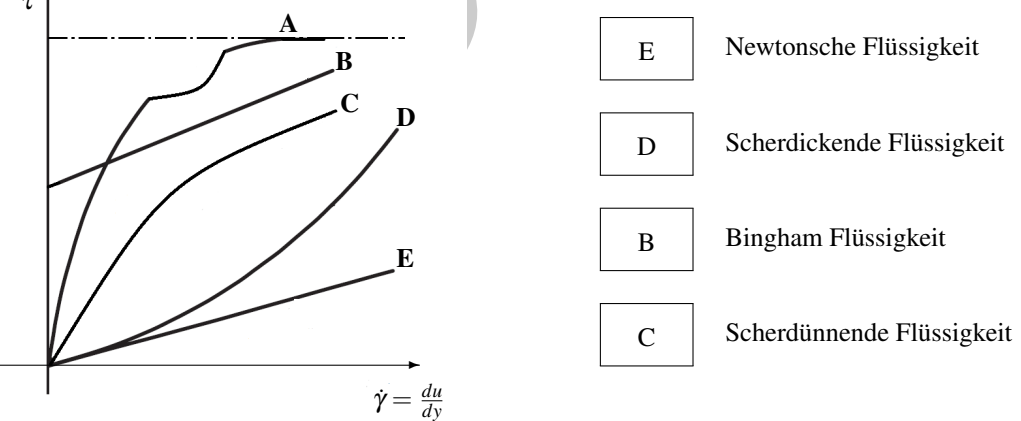

Fluid

 $\overline{X}$ 

✻

*h*

y ✻

 $c_{10}$ 

*pamb pamb*

 $c_{20}$ 

#### Ausfluss aus Behälter (1)

Der Behälter ist unendlich hoch (*h* → ∞) und hat einen konstanten Wasserspiegel. Der Untergrund ist reibungsfrei.

 $\Box$   $c_1 > c_2$ .

Das Gefäß bewegt sich in positive x-Richtung.

 $\Box$  *c*<sub>1</sub>(Fluid=Wasser) > *c*<sub>1</sub>(Fluid=Ethanol)

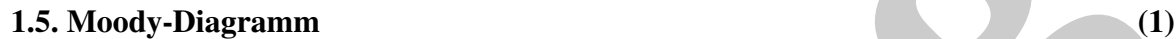

Welche der Aussagen stimmen für eine Rohrströmung mit

Mittlere Geschwindigkeit  $\bar{c}_m = 120$  m/s; Radius  $r = 10$  mm; Kinematische Viskosität  $v = 1.004 \times 10^{-6}$  m<sup>2</sup>/s; Sandkornrauheit  $k_s = 1.6 \times 10^{-4}$  m

Die Strömung ist laminar.

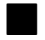

Die Strömung ist turbulent.

Das Rohr ist als hydraulisch glatt anzusehen.

Das Rohr ist als hydraulisch rauh anzusehen.

### Rohrströmung (2)

 $\frac{C_2}{C_1}$ <br> **E. Moody-Diagramm**<br>
5. **Moody-Diagramm**<br>
6. **Moody-Diagramm**<br>
elche der Aussagen stimmen für eine Rohrströmung mit<br>
dittlere Geschwindigkeit  $\bar{c}_m = 120$ m/s;<br>
Radius  $r = 10$ mm;<br>
Eline Strömung ist lamin In einem geraden Rohr mit dem Durchmesser  $d = 2$ cm fließt Wasser ( $\rho = 1000 \text{ kg/m}^3$ ,  $v = 1 \times 10^{-6} \text{ m}^2/\text{s}$ ) mit einer mittleren Geschwindigkeit von *c<sup>m</sup>* = 0.0625m/s. Wie hoch ist der Druckverlust ∆*p<sup>V</sup>* wenn das Rohr 1.5m lang ist und Sie Einlaufeffekte vernachlässigen.

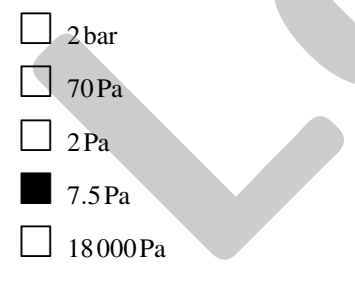

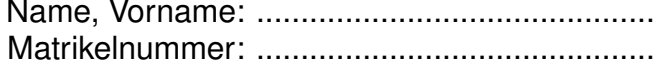

#### Widerstand (2)

Ordnen Sie die dargestellten Widerstandsverläufe den umströmten Körper zu.

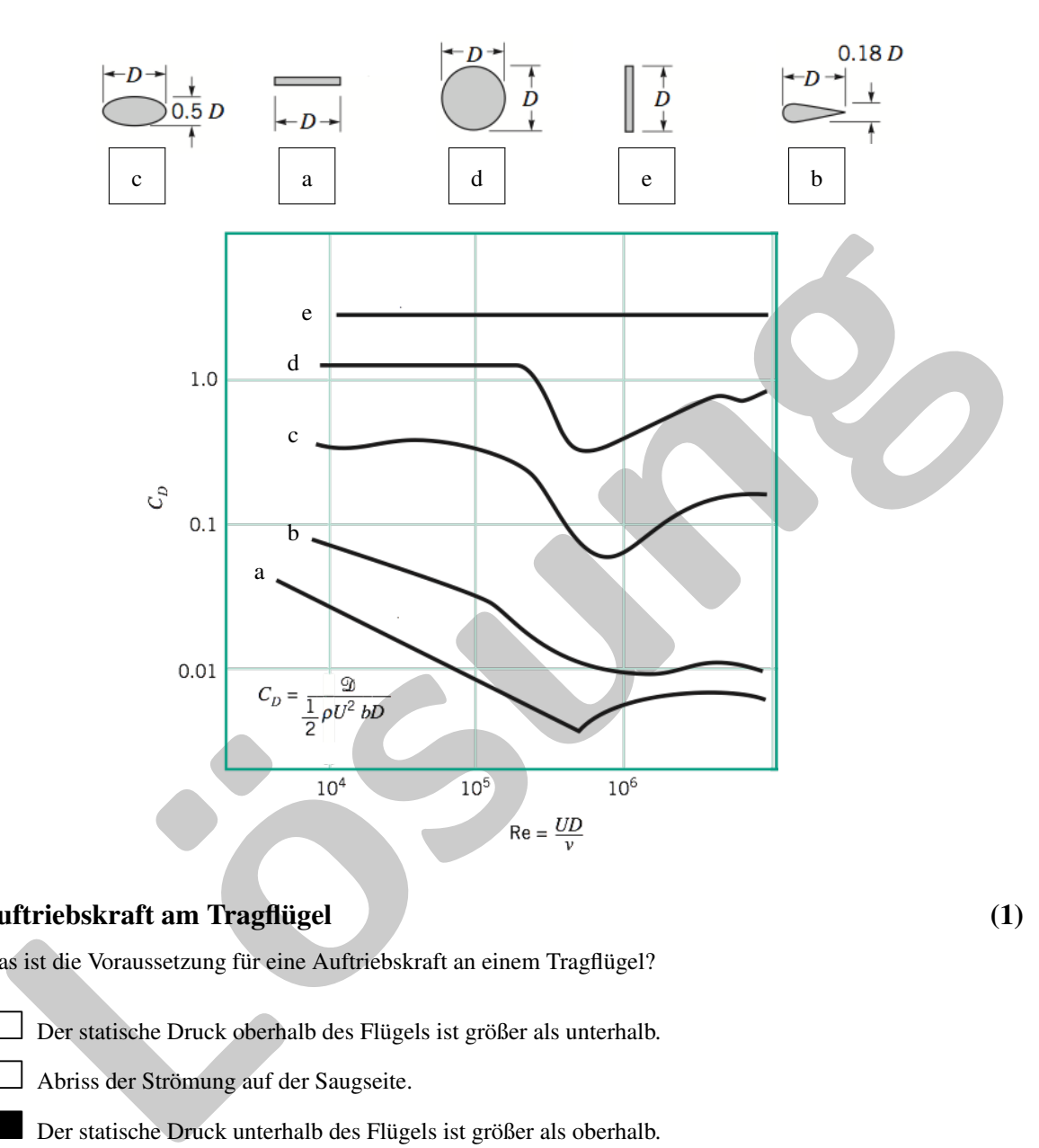

#### Auftriebskraft am Tragflügel (1) (1)

Was ist die Voraussetzung für eine Auftriebskraft an einem Tragflügel?

Der statische Druck oberhalb des Flügels ist größer als unterhalb.

Abriss der Strömung auf der Saugseite.

Der statische Druck unterhalb des Flügels ist größer als oberhalb.

## Kompressible Effekte (1)

Ab welcher Machzahl müssen kompressible Effekte berücksichtigt werden?

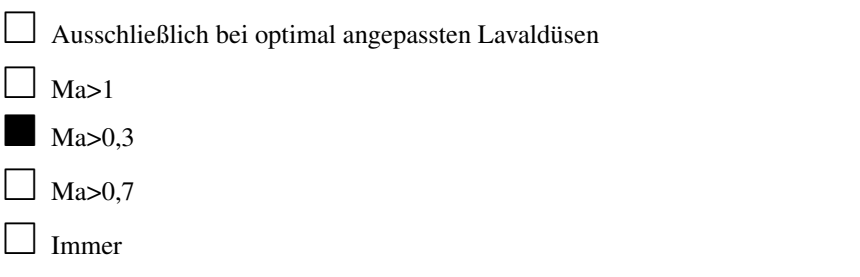

## 2. Inkompressible Strömungen

## 2.1. Wasserturbine (14 Punkte)

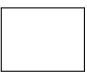

Aus einem oberen Becken mit konstantem Wasserspiegel *h*<sup>1</sup> strömt Wasser mit der Dichte ρ,der kinematischen Viskosität ν und der Fließgeschwindigkeit *c* durch eine Rohrleitung in eine Wasserturbine. Das Rohr besitzt die gegebenen Längen *L*<sup>1</sup> und *L*<sup>2</sup> sowie die Reibungskoeffizienten am Eintritt ζ*<sup>E</sup>* sowie in der Krümmung ζ*Kr* und die Wandrauigkeit *k*. Die Strömung am Turbinenaustritt wird über die Turbinenaustrittsleitung in ein unteres Becken mit ebenfalls konstantem Wasserspiegel geleitet. Der Umgebungsdruck beträgt *p<sup>b</sup>* und es wirkt der Ortsfaktor *g*.

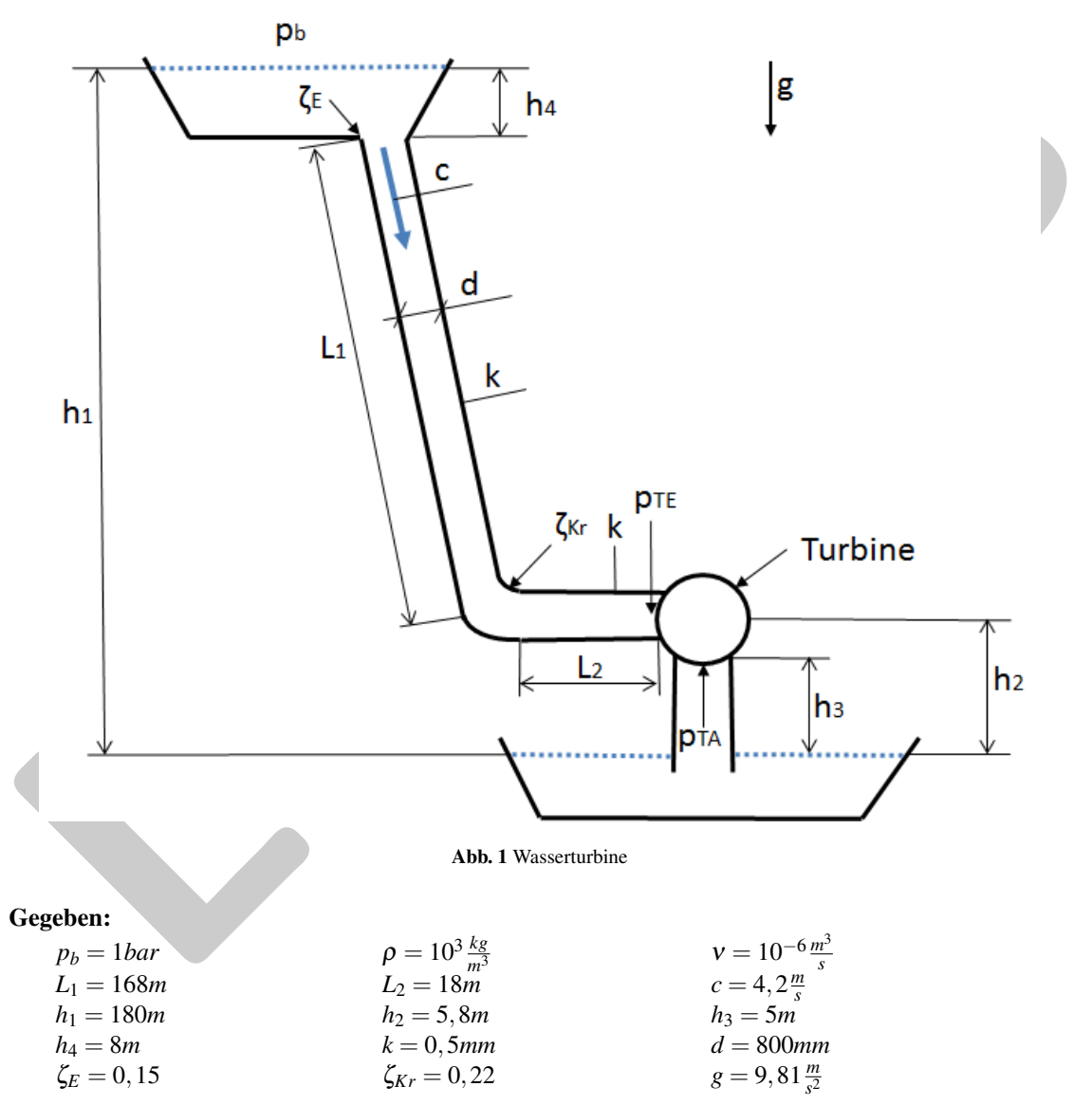

#### Hinweis:

Berechnung der nutzbaren Turbinenleistung:

$$
P = \dot{m} \cdot Y \tag{1}
$$

Y: spezifische Nutzarbeit der Turbine

$$
Y = \frac{p_{TE} - p_b}{\rho} \tag{2}
$$

## 2.1a)

Bestimmen Sie den Volumenstrom  $\dot{V}$  sowie den Massenstrom  $\dot{m}$  in der Rohrleitung.

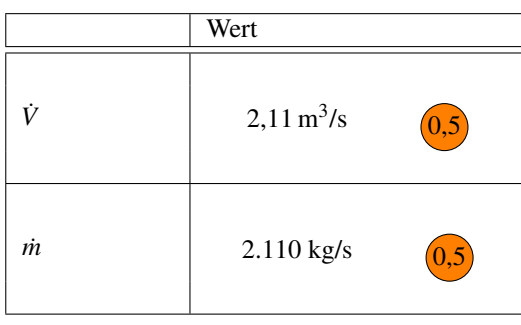

## 2.1b)

Bestimmen Sie die Reynoldszahl in der Rohrleitung. Ist die Strömung laminar oder turbulent?

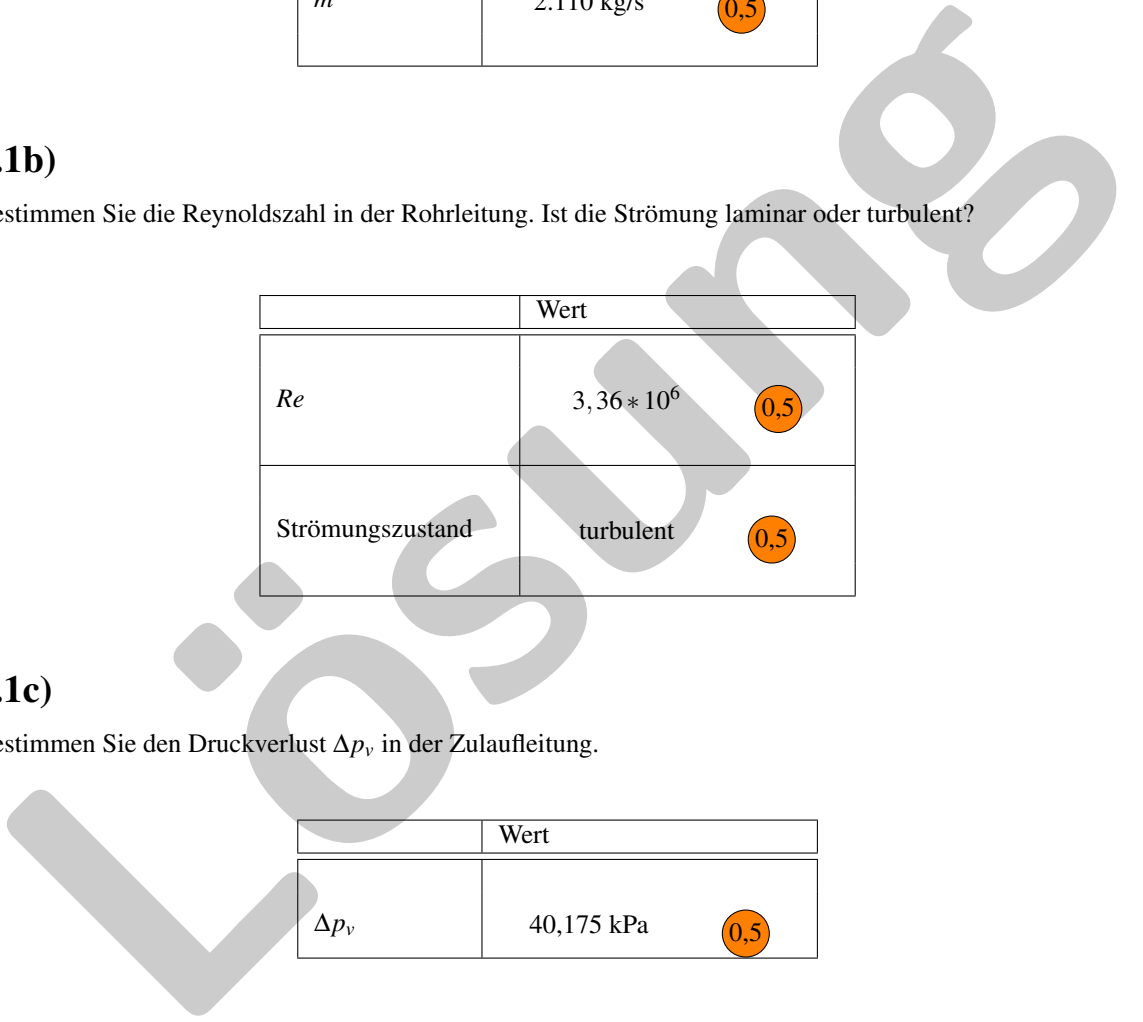

## 2.1c)

Bestimmen Sie den Druckverlust ∆*p<sup>v</sup>* in der Zulaufleitung.

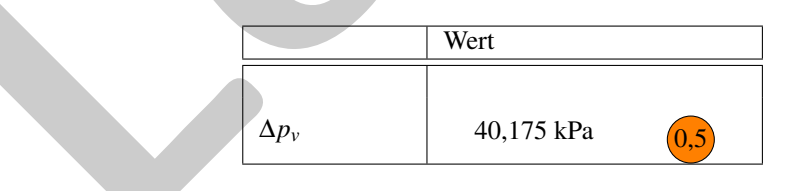

## 2.1d)

Bestimmen Sie den statischen Druck am Turbineneintritt ohne Reibung  $p_{TE}$  sowie unter Berücksichtigung der Reibung *pT E*,*R*.

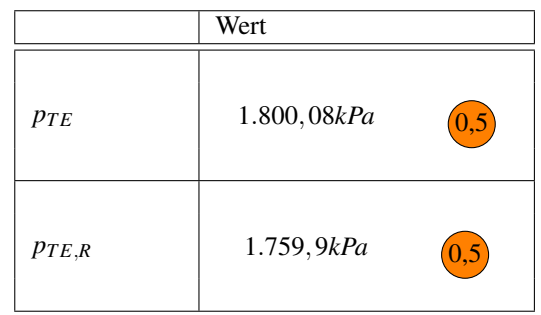

## 2.1e)

Ermitteln Sie die nutzbare Turbinenleistung ohne Reibung *Pth* sowie unter Berücksichtigung der Reibung *Preal*.

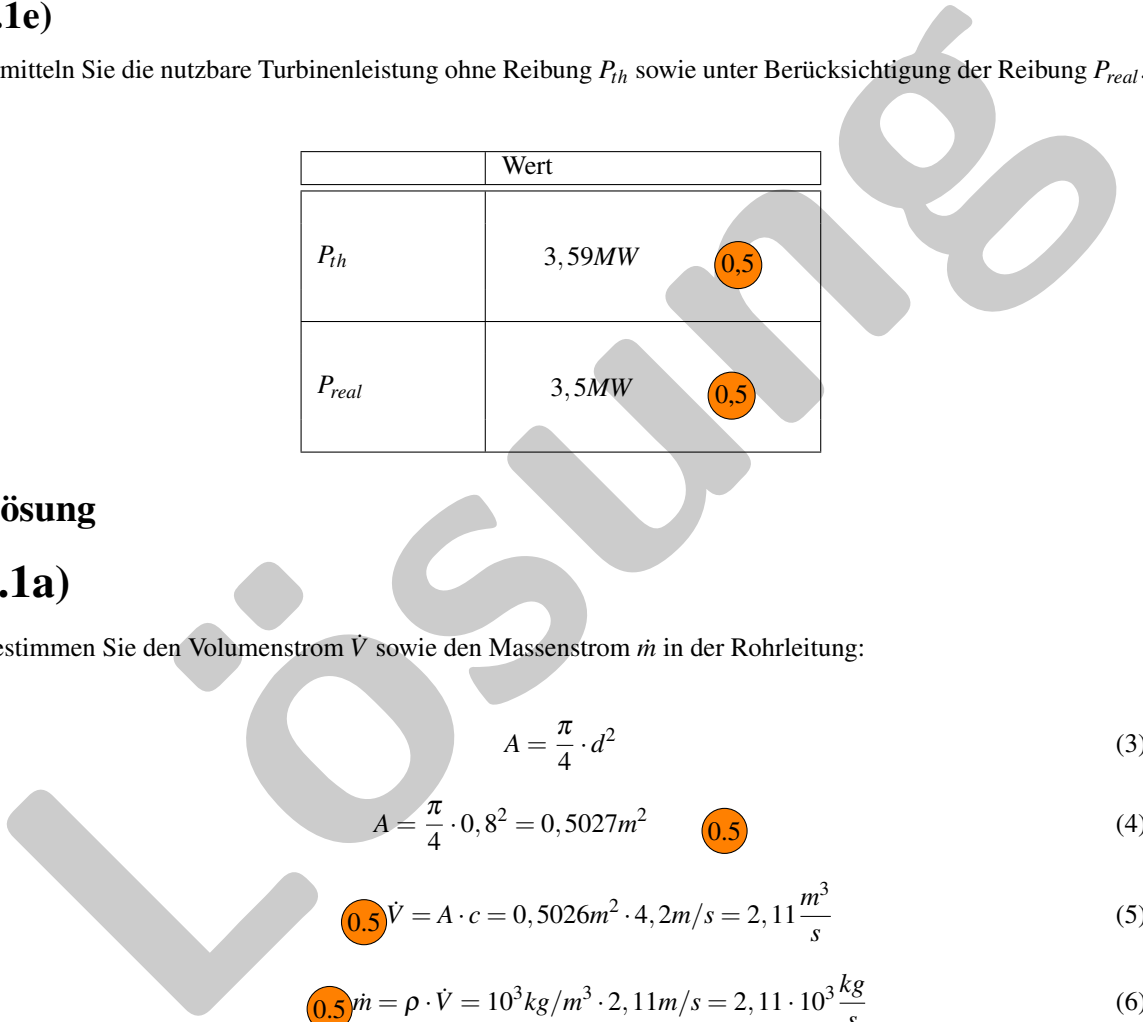

## Lösung

# 2.1a)

Bestimmen Sie den Volumenstrom  $\dot{V}$  sowie den Massenstrom  $\dot{m}$  in der Rohrleitung:

$$
A = \frac{\pi}{4} \cdot d^2 \tag{3}
$$

$$
A = \frac{\pi}{4} \cdot 0,8^2 = 0,5027m^2 \qquad \qquad 0.5
$$
 (4)

$$
0.5\dot{V} = A \cdot c = 0,5026m^2 \cdot 4, 2m/s = 2,11\frac{m^3}{s}
$$
 (5)

$$
\frac{0.5}{m} = \rho \cdot \dot{V} = 10^3 \, kg/m^3 \cdot 2, \, 11 \, m/s = 2, \, 11 \cdot 10^3 \frac{kg}{s} \tag{6}
$$

# 2.1b)

Bestimmen Sie die Reynoldszahl in der Rohrleitung:

$$
0.5 Re = \frac{c \cdot d}{v} = \frac{4, 2 \cdot 0, 8m^2/s}{10^{-6}m^2/s} = 3, 36 \cdot 10^6
$$
 (7)

# 2.1c)

Bestimmen Sie den Druckverlust ∆*p<sup>v</sup>* in der Zulaufleitung:

$$
k/d = 6,25 \times 10^{-4} \tag{8}
$$

$$
\lambda = f(Re, k/d = 6, 25 * 10^{-4}) = 0,018
$$
 (9)

$$
\Delta p_V = \Delta p_{VE} + \Delta p_{V,R} + \Delta p_{V,Kr} \qquad \qquad (10)
$$

$$
\Delta p_V = \frac{\rho}{2} \cdot c^2 \cdot (\lambda \cdot \frac{L_1 + L_2}{d} + \zeta_E + \zeta_{Kr}) \qquad \qquad 0.5 \quad \text{(0.5)} \quad 0.5 \tag{11}
$$

$$
\Delta p_V = \frac{10^3 \text{kg/m}^3}{2} \cdot 4, 2^2 \left(\frac{m}{s}\right)^2 \cdot (0,018 \cdot \frac{168 + 18}{0,8} + 0,15 + 0,22) \tag{12}
$$

$$
\Delta p_V = 40.175, 1Pa \tag{13}
$$

# 2.1d)

 $\Delta p_V = \frac{\rho}{2} \cdot c^2 \cdot (\lambda \cdot \frac{L_1 + L_2}{d} + \zeta_E + \zeta_K)$  (11)<br>  $\Delta p_V = \frac{10^3 kg/m^3}{2} \cdot 4 \cdot 2^2 (m/s)^2 \cdot (0.018 \cdot \frac{168 + 18}{0.8} + 0.15 + 0.22)$  (12)<br>  $\Delta p_V = 40.175, 1Pa$  (13)<br> **1.1d)**<br> **1.1d)**<br> **1.1d)**<br> **1.1d)**<br> **1.1d)**<br> **1.1d)**<br> **1.1d** Bestimmen Sie den statischen Druck am Turbineneintritt ohne Reibung  $p_{TE}$  sowie unter Berücksichtigung der Reibung *pT E*,*R*:

Bernoulli vom oberen Becken bis zum Turbineneintritt, ohne Reibung:

$$
(0.5) p_b + \rho \cdot g \cdot h_1 = \frac{\rho c^2}{2} + p_{TE} + \rho \cdot g \cdot h_2 \qquad (0.5)
$$

$$
p_{TE} = p_b + \rho \cdot g \cdot (h_1 - h_2) - \frac{\rho c^2}{2} \qquad (0.5)
$$
 (15)

$$
p_{TE} = 1.800,08kPa
$$
 (16)

Bernoulli vom oberen Becken bis zum Turbineneintritt, mit Reibung:

$$
\textcircled{13} p_b + \rho \cdot g \cdot h_1 = \frac{\rho c^2}{2} + p_{TE,R} + \Delta p_V + \rho \cdot g \cdot h_2 \qquad \textcircled{15} \tag{17}
$$

$$
p_{TE,R} = p_b + \rho \cdot g \cdot (h_1 - h_2) - \frac{\rho c^2}{2} - \Delta p_V \qquad (18)
$$

$$
p_{TE,R} = 1.800,08kPa - 40,175kPa \tag{19}
$$

$$
p_{TE,R} = 1.759, 9kPa \tag{20}
$$

# 2.1e)

Ermitteln Sie die nutzbare Turbinenleistung ohne Reibung *Pth* sowie unter Berücksichtigung der Reibung *Preal*:

Berechnung der Turbinenleistung ohne Reibung:

$$
P_{th} = \dot{m} \cdot Y \tag{21}
$$

Bestimmung der spezifischen Nutzarbeit ohne Reibung:

$$
Y = \frac{p_{TE} - p_b}{\rho} = \frac{1.800,08kPa - 100.000Pa}{10^3 \, kg/m^3} = 1.700,08J/kg \tag{22}
$$

$$
P_{th} = 3.587.168, 8W = 3,59MW
$$
\n<sup>(23)</sup>

Bestimmung der Turbinenleistung mit Reibung:

$$
P_{real} = \dot{m} \cdot (Y - Y_R) \tag{24}
$$

Bestimmung der spezifischen Nutzarbeit mit Reibung:

Bestimmung der spezifischen Nutzarbeit mit Reibung:

\n
$$
Y_r = \frac{\Delta p_V}{\rho} = \frac{40.175Pa}{10^3 kg/m^3} = 40,175J/kg
$$
\n
$$
P_{real} = 2.110 kg/s \cdot (1.700,08 - 40,175)J/kg
$$
\n
$$
P_{real} = 3.502.399,55W = 3,5MW
$$
\n(27)

$$
P_{real} = 3.502.399,55W = 3,5MW
$$
\n(27)

**Klausur Strömungsmechanik 1** Name, Vorname: ............................................. Herbst 2018 Matrikelnummer: .............................................

## 2.2. Mischer (10,5 Punkte)

Zwei Luftströme  $\dot{m}_1$  und  $\dot{m}_2$  mit verschiedenen Geschwindigkeiten  $c_1$  und  $c_2$  in den Querschnitten  $A_1$  und  $A_2$ werden in einen Kanal mit dem Querschnitt *A*<sup>3</sup> geleitet. Dort stellt sich durch Vermischungsvorgänge der beiden Massenströme nach einer Mischungsstrecke eine Geschwindigkeit *c*<sup>3</sup> ein. Das Fluid kann als reibungsfrei angesehen werden. Die Strömungsgeschwindigkeiten liegen unter der Machzahl 0,2.

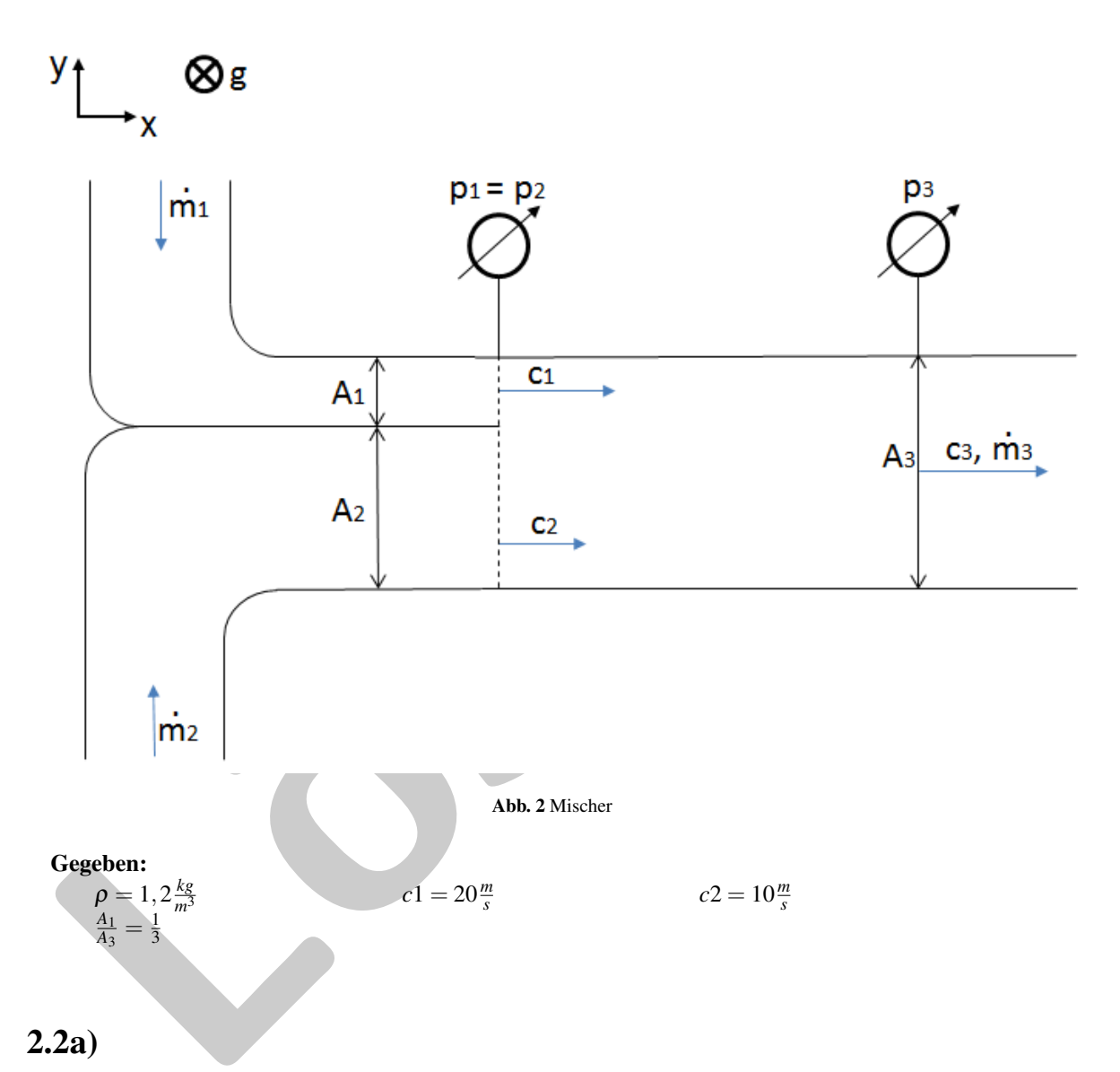

Wie groß ist die sich einstellende Geschwindigkeit *c*3?

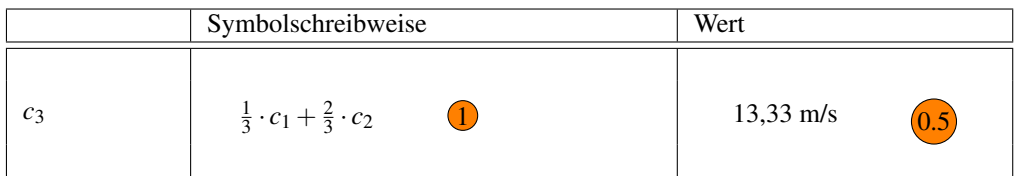

## 2.2b)

Bestimmen Sie die Druckdifferenz (*p*<sup>3</sup> − *p*1).

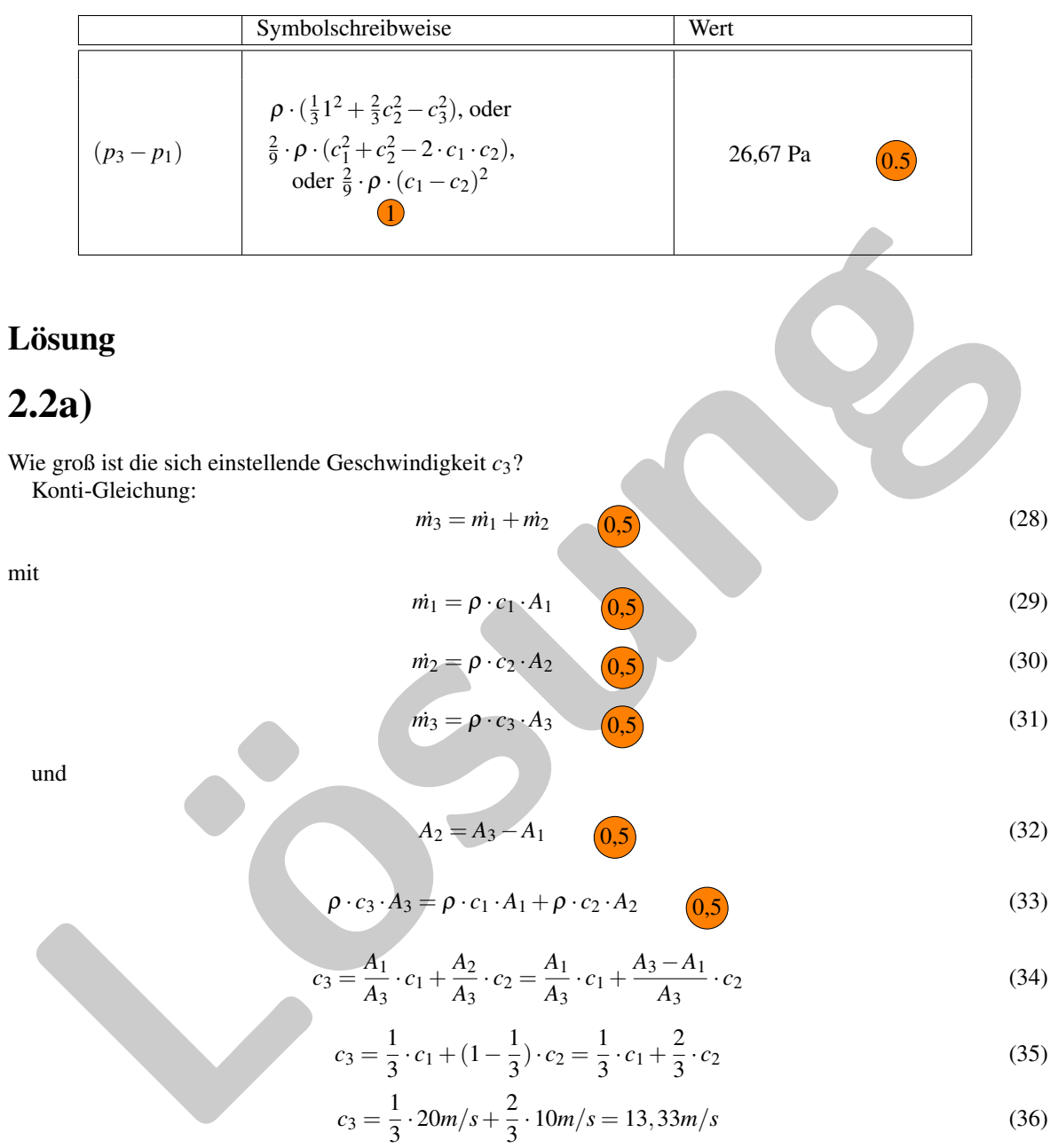

# 2.2b)

Bestimmen Sie die Druckdifferenz (*p*<sub>3</sub> − *p*<sub>1</sub>).

Kräfte am Kontrollraum:

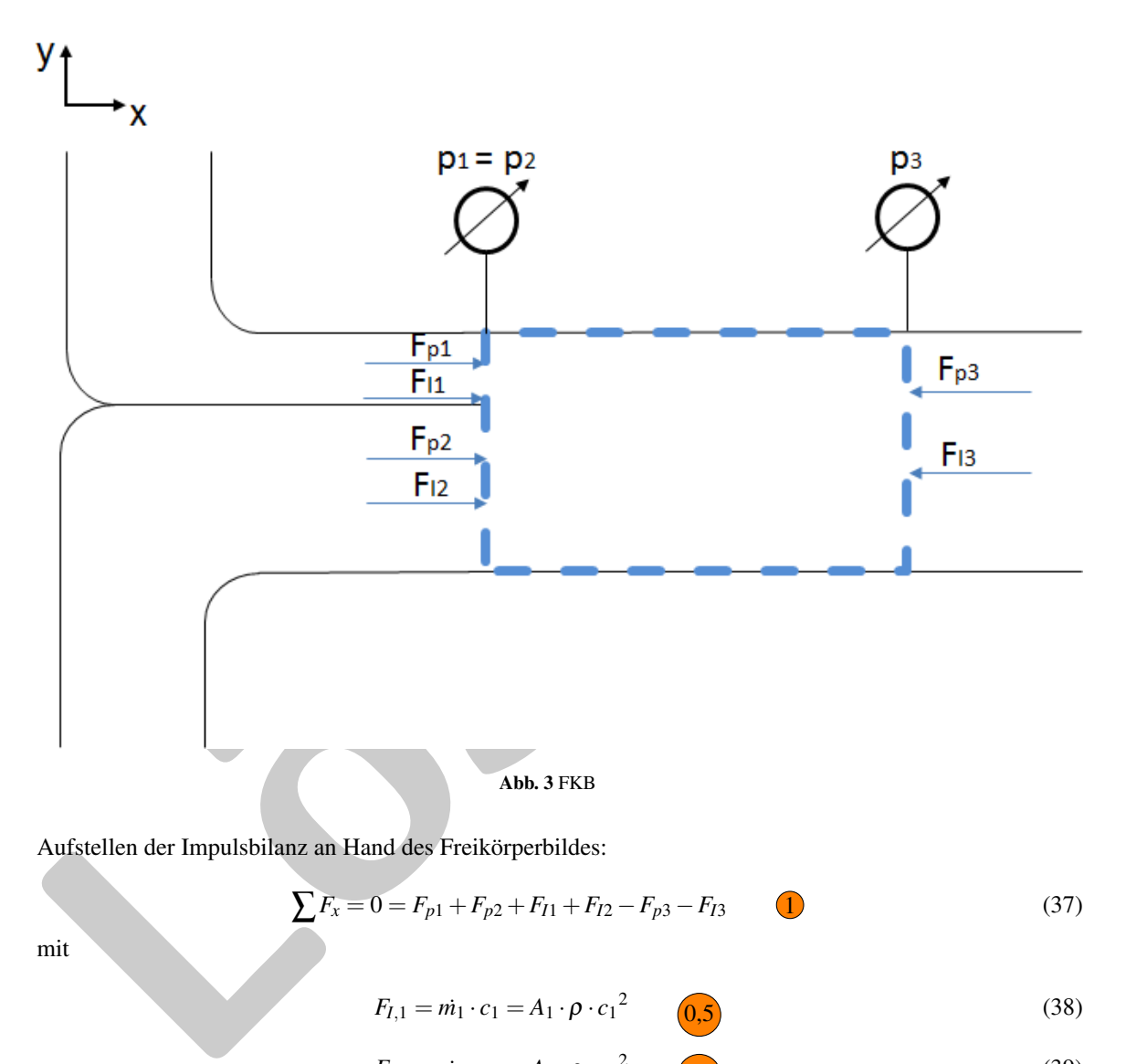

Aufstellen der Impulsbilanz an Hand des Freikörperbildes:

$$
\sum F_x = 0 = F_{p1} + F_{p2} + F_{I1} + F_{I2} - F_{p3} - F_{I3} \tag{37}
$$

mit

$$
F_{I,1} = m_1 \cdot c_1 = A_1 \cdot \rho \cdot c_1^2 \qquad \qquad 0,5 \tag{38}
$$

$$
F_{1,2} = m_2 \cdot c_2 = A_2 \cdot \rho \cdot c_2^2 \qquad (0,5)
$$
 (39)

$$
F_{I,3} = m_3 \cdot c_3 = A_3 \cdot \rho \cdot c_3^2 \qquad \qquad 0,5 \tag{40}
$$

$$
F_{p,1} = p_1 \cdot A_1 \qquad \qquad (0,5)
$$

$$
F_{p,2} = p_2 \cdot A_2 \qquad (0,5)
$$
 (42)

$$
F_{p,3} = p_3 \cdot A_3 \qquad \qquad (0,5)
$$

$$
F_{p3} - F_{p1} - F_{p2} = F_{I1} + F_{I2} - F_{I3}
$$
\n<sup>(44)</sup>

$$
p_3 \cdot A_3 - p_1 \cdot A_1 - p_1 \cdot A_2 = \rho \cdot (c_1^2 \cdot A_1 + c_2^2 \cdot A_2 - c_3^2 \cdot A_3) \tag{45}
$$

$$
p_3 \cdot A_3 - p_1 \cdot A_3 = \rho \cdot (c_1^2 \cdot \frac{1}{3} A_3 + c_2^2 \cdot \frac{2}{3} A_3 - c_3^2 \cdot A_3)
$$
 (46)

$$
p_3 - p_1 = \rho \cdot \left(\frac{1}{3}c_1^2 + \frac{2}{3}c_2^2 - c_3^2\right)
$$
 (47)

Alternativ: Einsetzen von

$$
c_3 = (1 - \frac{1}{3}) \cdot c_2 + \frac{1}{3} \cdot c_1 = \frac{2}{3} \cdot c_2 + \frac{1}{3} \cdot c_1 \tag{48}
$$

$$
p_3 - p_1 = \rho \cdot \left(\frac{1}{3}c_1^2 + \frac{2}{3}c_2^2 - \left(\frac{1}{3}c_1 + \frac{2}{3}c_2\right)^2\right)
$$
(49)

$$
p_3 - p_1 = \rho \cdot (\frac{1}{3}c_1^2 + \frac{2}{3}c_2^2 - (\frac{1}{3}c_1 + \frac{2}{3}c_2)^2)
$$
\n
$$
p_3 - p_1 = \rho \cdot (\frac{1}{3}c_1^2 + \frac{2}{3}c_2^2 - (\frac{1}{9}c_1^2 + 2 \cdot \frac{1}{3} \cdot \frac{2}{3} \cdot c_1 \cdot c_2 + \frac{4}{9}c_2^2))
$$
\n
$$
p_3 - p_1 = \rho \cdot (\frac{2}{9}c_1^2 + \frac{2}{9}c_2^2 - \frac{4}{9}c_1c_2)
$$
\n
$$
p_3 - p_1 = \frac{2}{9} \cdot (c_1 - c_2)^2
$$
\n
$$
p_3 - p_1 = \frac{2}{9} \cdot 1, 2kg/m^3 \cdot (20m/s - 10m/s)^2 = 26, 67Pa
$$
\n(53)

$$
p_3 - p_1 = \rho \cdot (\frac{2}{9}c_1^2 + \frac{2}{9}c_2^2 - \frac{4}{9}c_1c_2)
$$
 (51)

$$
p_3 - p_1 = \frac{2}{9}\rho \cdot (c_1 - c_2)^2 \tag{52}
$$

$$
p_3 - p_1 = \frac{2}{9} \cdot 1, 2kg/m^3 \cdot (20m/s - 10m/s)^2 = 26,67Pa
$$
\n(53)

**Klausur Strömungsmechanik 1** Name, Vorname: ............................................. Herbst 2018 Matrikelnummer: .............................................

## 3. Kompressible Strömungen

## 3.1. Laval-Düse einer Turbine (15,5 Punkte)

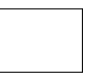

Aus einem Druckbehälter mit dem Volumen  $V = 50m^3$  bei dem absoluten Druck von  $p_0 = 1, 2MPa$  und der Temperatur von  $T_0 = 433,15K$  soll der Luftmassestrom von  $\dot{m} = 0,15kg/s$  durch eine Laval-Düse in die freie Atmosphäre beim Austrittsdruck  $p_2 = 100kPa$  ausströmen. Weitere zu beachtende Größen sind die spezifische Gaskonstante für Luft  $R_L = 287, 6J/(kgK)$ , der Durchmesser am Düseneintritt  $d_1 = 15mm\varnothing$ , der Isentropenexponent κ = 1,4 und der Wert der Durchflussfunktion an am kritischen Düsendurchmesser Ψ∗ *max* = 0,484. Der adiabate und reibungsfreie Luftmassenstrom ist hier als ideales Gas anzusehen. Zu berechnen und zu entwerfen sind die Laval-Düse mit dem kritischen Querschnitt *A* ∗ , dem Austrittsquerschnitt *A*<sup>2</sup> und der Austrittsmachzahl  $Ma_2$  sowie der Düsenlänge *L* für den Erweiterungswinkel der Düse von  $\alpha = 7^\circ$ .

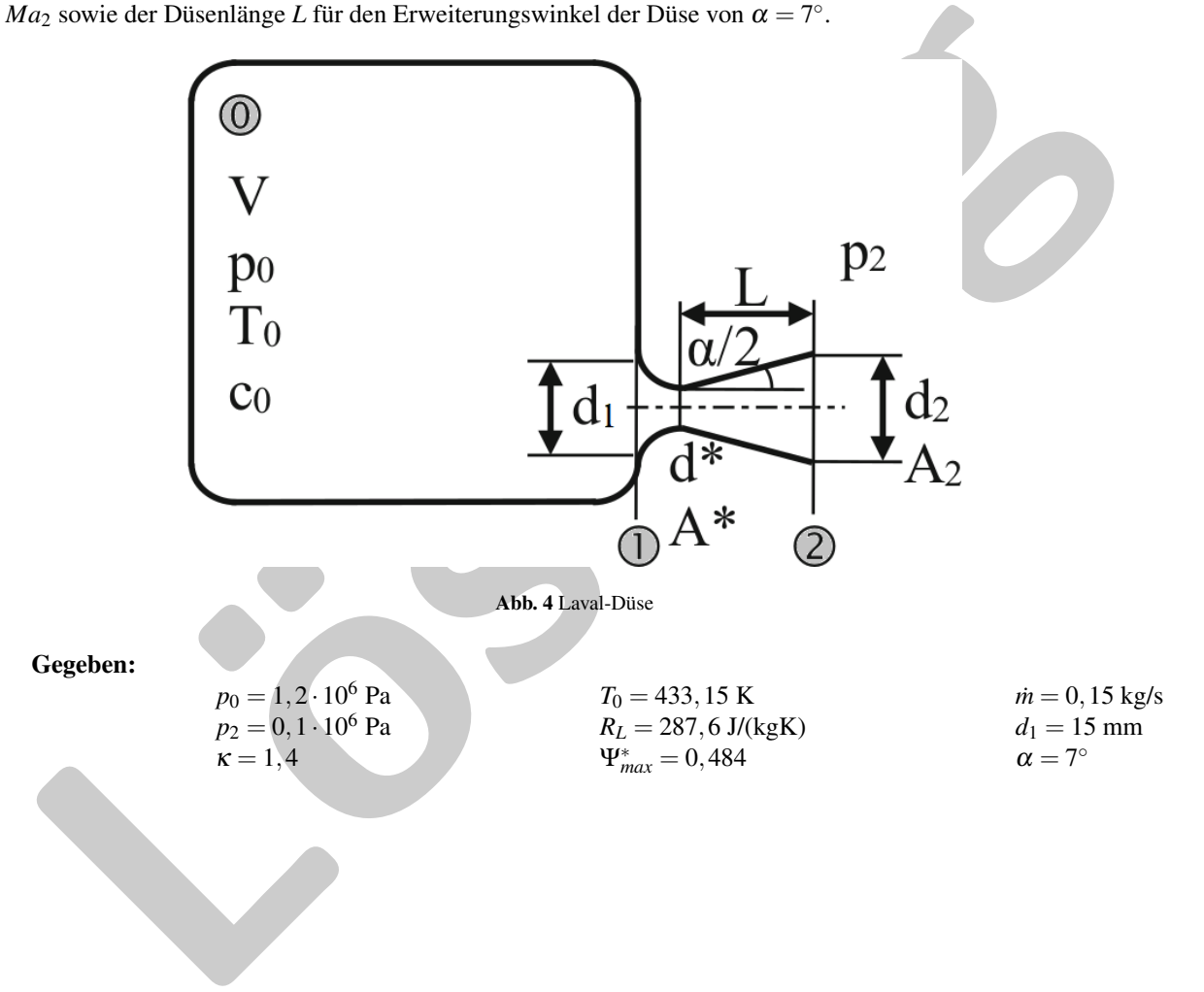

## 3.1a)

Wie hoch ist das Druckverhältnis der Expansion, ist es überkritisch?

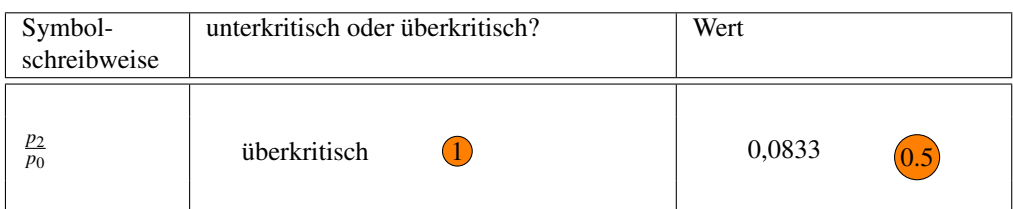

Berechnen Sie die Luftdichte im Druckbehälter.

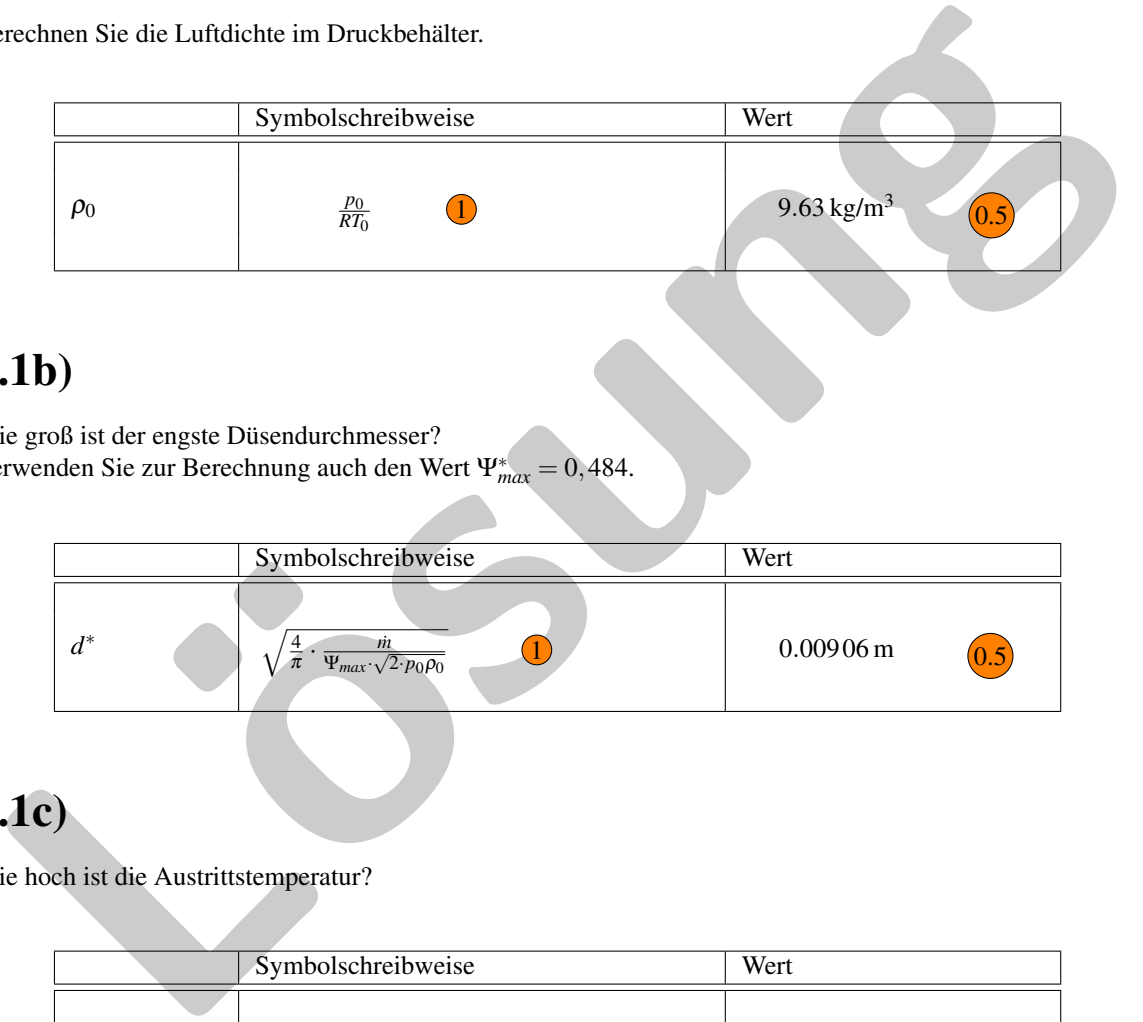

# 3.1b)

Wie groß ist der engste Düsendurchmesser? Verwenden Sie zur Berechnung auch den Wert Ψ∗ *max* = 0,484.

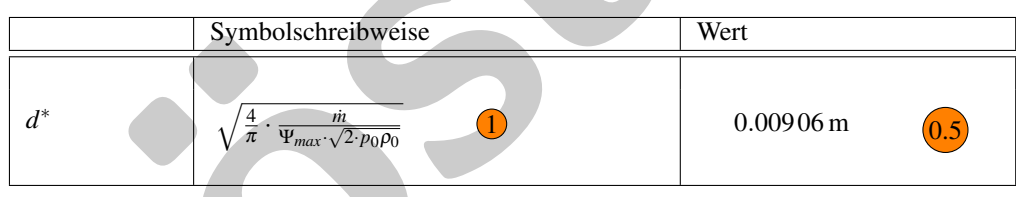

# 3.1c)

Wie hoch ist die Austrittstemperatur?

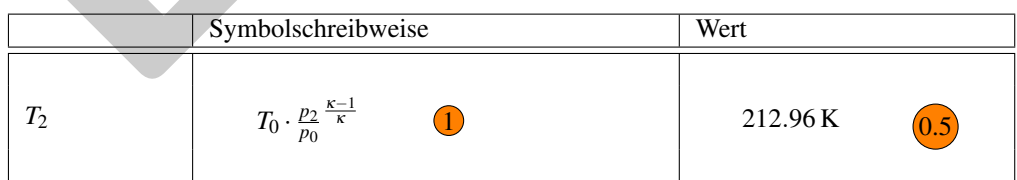

Berechnen Sie die Dichte am Düsenaustritt.

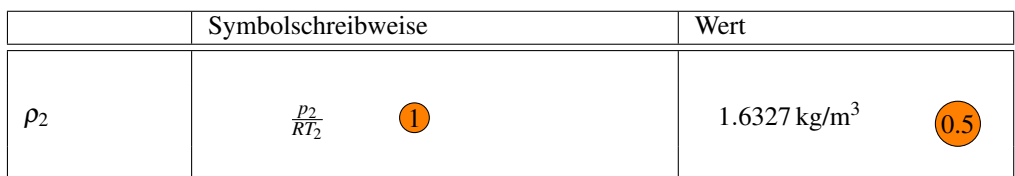

**Klausur Strömungsmechanik 1** Name, Vorname: ............................................. Herbst 2018 Matrikelnummer: .............................................

Wie hoch ist die Austrittsmachzahl?

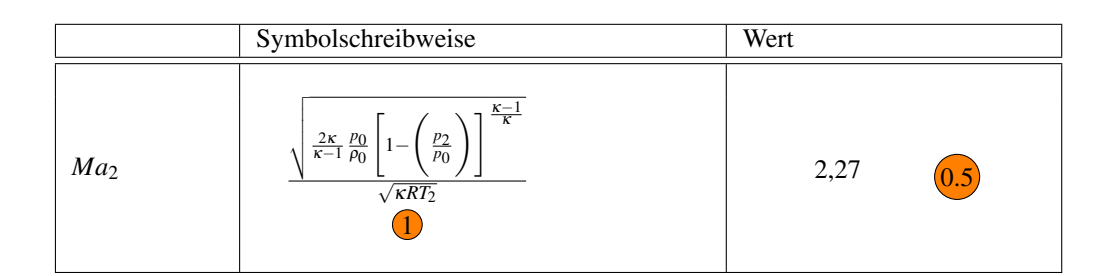

# 3.1d)

Wie groß ist der Düsenaustrittsdurchmesser?

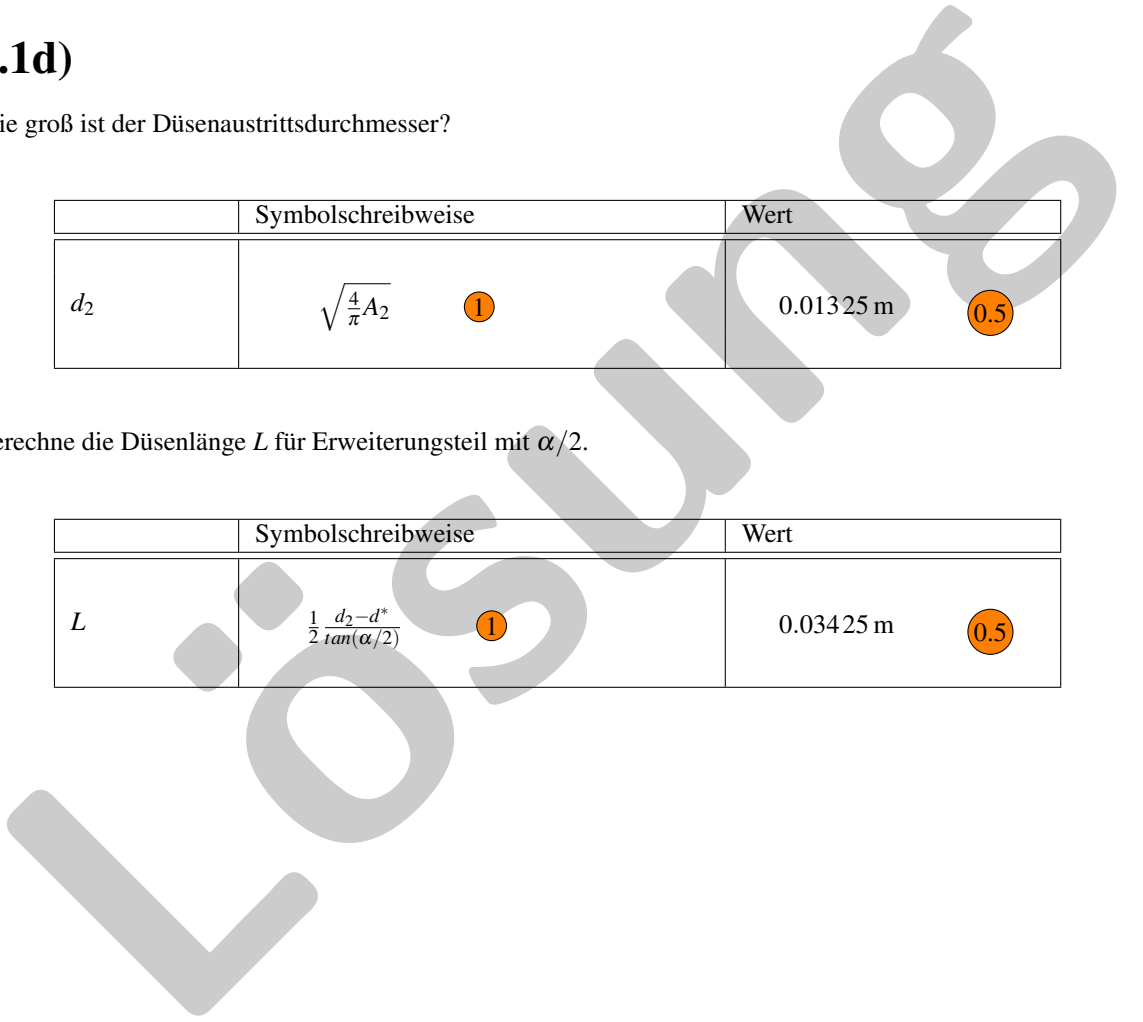

Berechne die Düsenlänge *L* für Erweiterungsteil mit α/2.

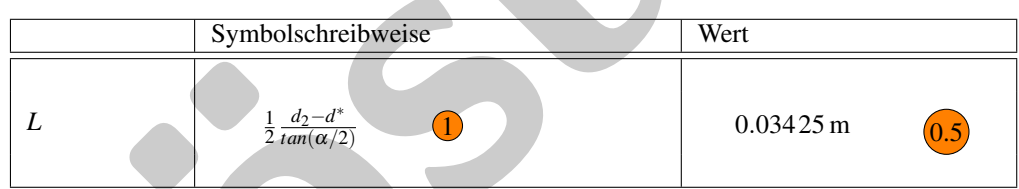

## Lösung

## 3.1a)

Kritisches Druckverhältnis:

$$
\frac{p_2}{p_0} = \frac{100kPa}{1200kPa} = 0,0833\tag{54}
$$

$$
\left[\frac{2}{\kappa+1}\right]^{\frac{\kappa}{\kappa-1}} = \frac{p^*}{p_0} = 0,528 \qquad \qquad 0.5 \tag{55}
$$

$$
0,0833 < 0,528 \qquad \qquad 0.5 \tag{56}
$$

$$
\rightarrow ueberkritisch \tag{57}
$$

Luftdichte im Druckbehälter:

$$
\rho_0 = \frac{p_0}{RT_0} = \frac{1200 \cdot 10^3 Pa}{287, 6J/kgK \cdot 433, 15K} = 9, 63 \frac{kg}{m^3}
$$
\n(58)

# 3.1b)

Kritischer Düsenquerschnitt *A* ∗ : Kritische Werte für Luft mit  $\kappa = 1, 4; \Psi_{max}^* = 0,484$ Engster Düsendurchmesser:

Lösung *A* ∗ = *m*˙ Ψ∗ *max* · √ 2 · *p*<sup>0</sup> · ρ<sup>0</sup> = 0,15*kg*/*s* 0,484 · p 2 · 1200*kPa* · 9,63*kg*/*m*<sup>3</sup> = 64,5*mm*<sup>2</sup> 0.5 (59) *d* ∗ = r 4 π ·*A*<sup>∗</sup> = r 4 π · 64,5*mm*<sup>2</sup> = 0,00906*m* (60)

# 3.1c)

Austrittstemperatur

$$
T_2 = T_0 \left(\frac{p_2}{p_0}\right)^{\frac{\kappa - 1}{\kappa}} = 433,15K \cdot \left(\frac{100kPa}{1200kPa}\right)^{\frac{0.4}{1.4}} = 433,15K \cdot 0,08333^{\frac{0.4}{1.4}} = 212,96K
$$
 (61)

Dichte am Düsenaustritt:

$$
\rho_2 = \frac{p_2}{RT_2} = \frac{10^5 Pa}{287, 6J/kgK \cdot 212, 96K} = 1,6327 \frac{kg}{m^3}
$$
\n(62)

Austrittsmachzahl:

$$
c_2 = \sqrt{\frac{2\kappa}{\kappa - 1} \frac{p_0}{\rho_0} \left[ 1 - \left( \frac{p_2}{p_0} \right)^{\frac{\kappa - 1}{\kappa}} \right]} = \left\{ \frac{2 \cdot 1, 4}{0, 4} \frac{1200kPa}{9, 63kg/m^3} \left[ 1 - \left( \frac{100kPa}{1200kPa} \right)^{\frac{0.4}{1.4}} \right] \right\}^{0.5} = 665,89 \frac{m}{s}
$$
 (63)

$$
a_2 = \sqrt{\kappa RT_2} = \sqrt{1, 4 \cdot 287, 6 \frac{J}{kgK} \cdot 212, 96K} = 292, 82 \frac{m}{s}
$$
 (64)

$$
Ma_2 = \frac{c_2}{a_2} = \frac{665,89m/s}{292,82m/s} = 2,27
$$
\n(65)

# 3.1d)

Düsenaustrittsdurchmesser:

$$
\dot{m} = \rho_2 c_2 A_2 = 0, 15 \frac{kg}{s} \rightarrow A_2 = \frac{\dot{m}}{\rho_2 c_2} = \frac{0, 15 kg/s}{1, 6327 kg/m^3 \cdot 665, 89 m/s} = 137,978 mm^2 \tag{66}
$$

$$
d_2 = \sqrt{\frac{4}{\pi}A_2} = \sqrt{\frac{4}{\pi} \cdot 196, 8mm^2} = 0,01325m
$$
 (67)

Düsenlänge für Erweiterungsteil für  $\alpha/2 = 3,5^{\circ}$ 

$$
L = \frac{1}{2} \frac{d_2 - d^*}{tan(\alpha/2)} = \frac{1}{2} \frac{d_2 - d^*}{0.06116} = \frac{1}{2} \frac{13,25mm - 9,06mm}{0,06116} = 0,03425m
$$
\n(68)

# **Formelsammlung**

## **Viskosität**

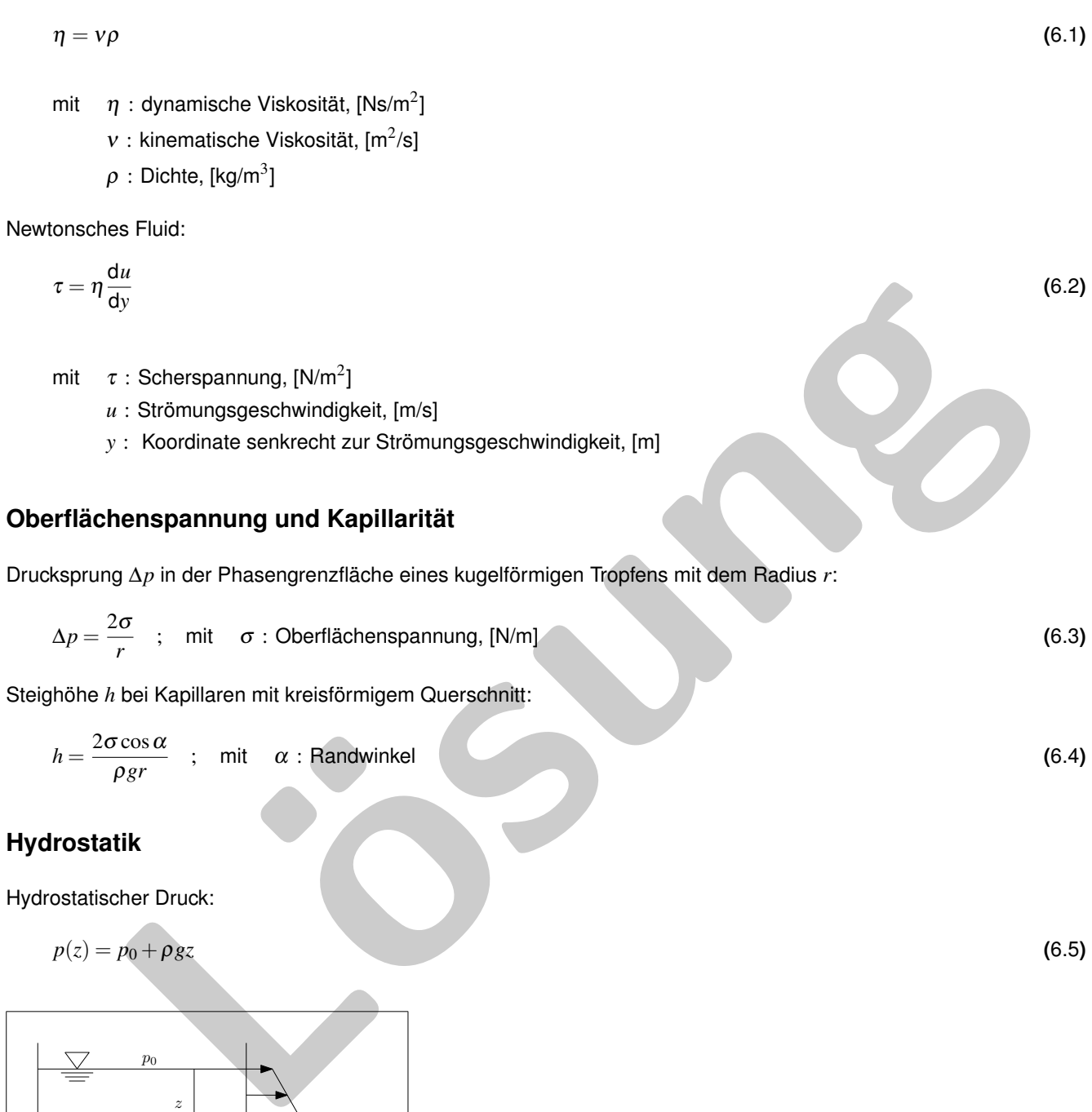

$$
p(z) = p_0 + \rho gz \tag{6.5}
$$

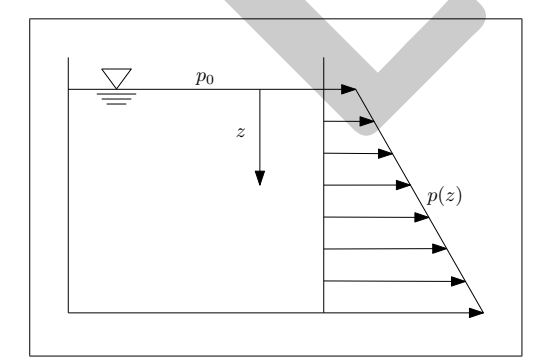

Hydrostatischer Auftrieb:

 $F_A = \rho gV$  ; mit *V* : Volumen der verdrängten Flüssigkeit **(6.6)** (6.6)

### **Hydrodynamik**

#### **Massenbilanz**

$$
\frac{\mathrm{d}m_{KV}}{\mathrm{d}t} = \iiint \rho \ \vec{n} \cdot \vec{c} \ \mathrm{d}A \tag{6.7}
$$

mit ~*n* : Normalvektor

*KV* : beliebiges Kontrollvolumen

#### **Impulssatz**

$$
\iint \rho \vec{c} \ \vec{n} \cdot \vec{c} \ dA = -\iint p \vec{n} \ dA + \iiint \rho \vec{g} \ dV + \vec{F}_R + \vec{F}_{12}
$$
\n(6.8)

mit  $\vec{F}_R$  : Reibungskraft  $\vec{F}_{12}$  : Haltekraft/Interaktion mit Wänden

#### **Bernoulli-Gleichung**

1  $\frac{1}{2}\rho c_1^2 + p_1 + \rho g z_1 = \frac{1}{2}$  $\frac{1}{2}\rho c_2^2 + p_2 + \rho g z_2$  (6.9)

Erweiterung für verlustbehaftete Strömungen mit Energiezufuhr:

$$
\frac{1}{2}\rho c_1^2 + p_1 + \rho g z_1 + \frac{\dot{W}_{12}}{\dot{V}} = \frac{1}{2}\rho c_2^2 + p_2 + \rho g z_2 + \Delta p_{12}
$$
\n(6.10)

fint 
$$
F_R
$$
: Heibungsskart  
\n $\vec{F}_{12}$ : Hallekraft/Interaktion mit Wänden  
\n**nulli-Gleichung**  
\n $\frac{1}{2}\rho c_1^2 + p_1 + \rho g z_1 = \frac{1}{2}\rho c_2^2 + p_2 + \rho g z_2$   
\neiterung für verlustbehatte Erömungen mit Energieizufuhr:  
\n $\frac{1}{2}\rho c_1^2 + p_1 + \rho g z_1 + \frac{W_{12}}{V} = \frac{1}{2}\rho c_2^2 + p_2 + \rho g z_2 + \Delta p_{12}$   
\nmit  $W_{12} > 0$ : zwischen Position 1 und 2 zugeführte Leistung, [Nms<sup>-1</sup>]  
\n $\vec{V}$ : Volumenstrom, [*m*<sup>3</sup>/s]  
\n $\Delta p_{12}$ : Druckverlust zwischen Position 1 und 2, [Pa]  
\nCkverlust in Rohrströmungen:  
\n $\Delta p_{12} = \sum_k \frac{1}{2}\rho c_k^2 \lambda_k \frac{l_k}{d_k} + \sum_j \frac{1}{2}\rho c_j^2 \xi_j$   
\nmit  $\lambda_k$ : Rohrrebungszahl  
\n $l_k$ : Länge des Rohrabschnitts  $k$   
\n $d_k$ : Durchmesser des Rohrabschnitts  $k$   
\n $\xi_i$ : weiter Verlustbeiwerte des Rohrabschnitts  $i$   
\n**uusmomentensatz**  
\n( $\rho_2 c_2^2 A_2 \vec{r}_2 \times \vec{e}_{t,2} + p_2 A_2 \vec{r}_2 \times \vec{e}_{t,2}) - (\rho_1 c_1^2 A_1 \vec{r}_1 \times \vec{e}_{t,1} + p_1 A_1 \vec{r}_1 \times \vec{e}_{t,1}) = \sum_l \vec{M}_{12}$ 

Druckverlust in Rohrströmungen:

$$
\Delta p_{12} = \sum_{k} \frac{1}{2} \rho c_k^2 \lambda_k \frac{l_k}{d_k} + \sum_{i} \frac{1}{2} \rho c_i^2 \xi_i
$$
 (6.11)

 $\mathsf{mit} \quad \lambda_k:$  Rohrreibungszahl

- *lk* : Länge des Rohrabschnitts *k*
- *dk* : Durchmesser des Rohrabschnitts *k*
- ξ*i* : weitere Verlustbeiwerte des Rohrabschnitts *i*

#### **Impulsmomentensatz**

$$
(\rho_2 c_2^2 A_2 \vec{r}_2 \times \vec{e}_{t,2} + p_2 A_2 \vec{r}_2 \times \vec{e}_{t,2}) - (\rho_1 c_1^2 A_1 \vec{r}_1 \times \vec{e}_{t,1} + p_1 A_1 \vec{r}_1 \times \vec{e}_{t,1}) = \sum \vec{M}_{12}
$$
(6.12)

mit  $\sum \vec{M}_{12}$ : Summe der äußeren, an der Oberfläche der Kontrollraumes angereifen Momente  $\vec{e}_t$ : Einheitsvektor, in Strömungsrichtung zeigend

Euler'sche Turbinengleichung:

$$
M_{12} = \dot{m}(r_2 c_{u2} - r_1 c_{u1}) \tag{6.13}
$$

mit *c<sup>u</sup>* : Komponente der Strömungsgeschwindigkeit in Umfangsrichtung *r* : Hebelarm

#### **Energiebilanz**

$$
\left(u_2 + \frac{c_2^2}{2} + \frac{p_2}{\rho_2} + gz_2\right) - \left(u_1 + \frac{c_1^2}{2} + \frac{p_1}{\rho_1} + gz_1\right) = q_{12}
$$
\n(6.14)

mit *u* : spez. innere Energie,[J/kg]  $q_{12} = \dot{Q}/\dot{m}$ : zwischen Position 1 und 2 zugeführte spezifische Wärmemenge, [J/kg]

## **Interne Strömungen**

### **Laminare Rohrströmung**

Geschwindigkeitsprofil:

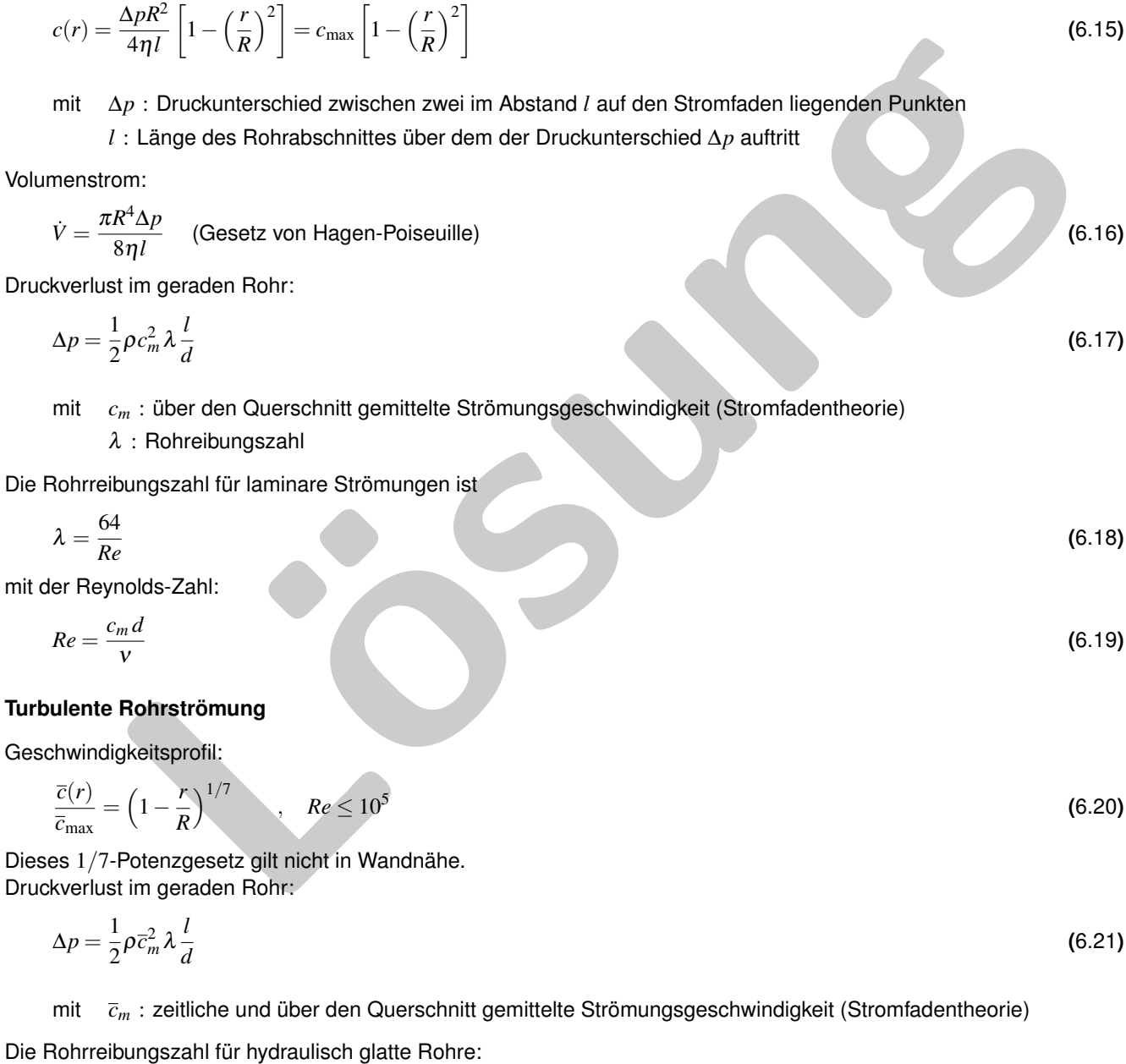

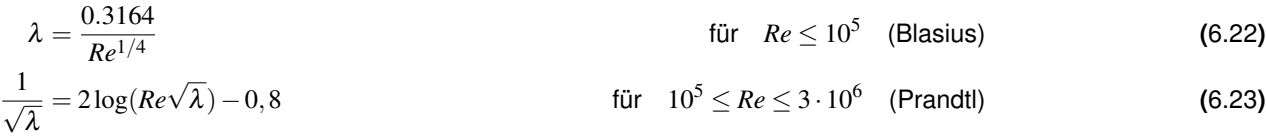

#### **Moody-Diagramm**

Das Moody-Diagramm stellt die Rohrreibungszahl λ in Abhängigkeit der Reynoldszahl *Re* (laminare und turbulente Strömungen) und der äquivalenten Sandkornrauhigkeit *k<sup>s</sup>* für technisch rauhe Rohre dar.

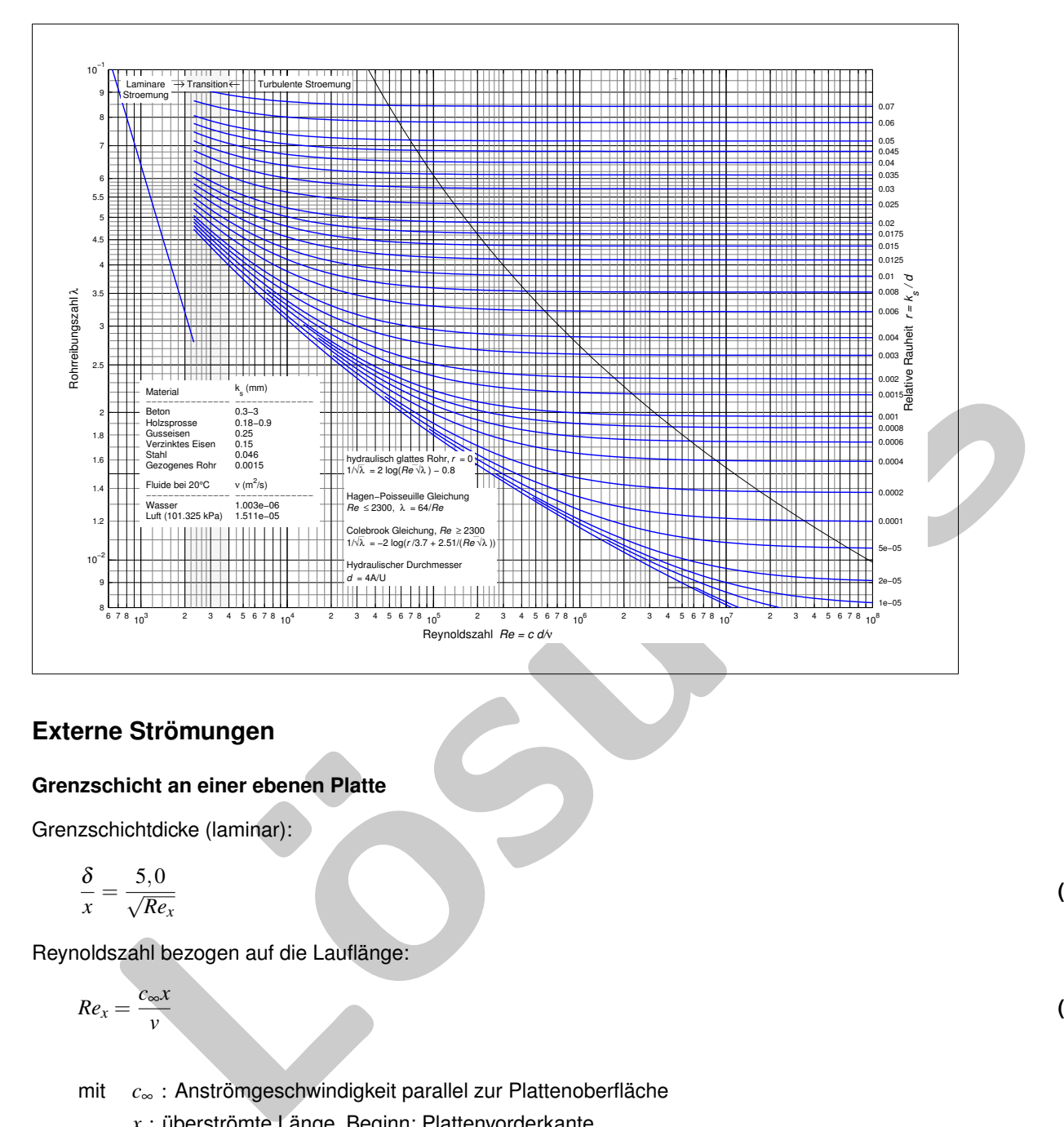

### **Externe Strömungen**

#### **Grenzschicht an einer ebenen Platte**

Grenzschichtdicke (laminar):

$$
\frac{\delta}{x} = \frac{5,0}{\sqrt{Re_x}}\tag{6.24}
$$

Reynoldszahl bezogen auf die Lauflänge:

$$
Re_x = \frac{c_{\infty}x}{v} \tag{6.25}
$$

mit *c*<sup>∞</sup> : Anströmgeschwindigkeit parallel zur Plattenoberfläche

### *x* : überströmte Länge, Beginn: Plattenvorderkante

Laminar-turbulenter Umschlag:

$$
Re_{x_{krit}} = \frac{c_{\infty} x_{krit}}{V} \approx 5 \cdot 10^5 \tag{6.26}
$$

#### **Strömungswiderstand**

Gesamtwiderstand

$$
F_W = F_{w,\tau} + F_{w,p} = c_w \frac{\rho}{2} c_\infty^2 A \tag{6.27}
$$

**(**6.28**)**

- mit *Fw*,<sup>τ</sup> : Widerstandskraft infolge der Reibung
	- *Fw*,*<sup>p</sup>* : Widerstandskraft infolge der Druckdifferenz
	- *c<sup>w</sup>* : Widerstandskoeffizient
	- *A* : angeströmmte oder umströmmte Fläche

Reibungswiderstand einer ebenen Platte:

$$
c_{w,\tau} = \begin{cases} \frac{1,328}{\sqrt{Re_l}} & \text{lam. Grenzschicht} \\ \frac{0,074}{Re_l^{1/5}} & \text{turb. Grenzschicht} \end{cases}
$$

$$
\mathsf{mit}\quad Re_l:\frac{c_\infty l}{v}
$$

### **Ausströmvorgänge**

Ausströmgeschwindigkeit für ein *inkompressibles* Fluid (*cinnen* = *c*<sup>0</sup> = 0):

$$
c_{aus} = \sqrt{\frac{2}{\rho}(p_0 - p_{aus}) + 2gh}
$$
\n(6.29)

Ausströmgeschwindigkeit für ein *kompressibles* Fluid (*cin* = 0):

$$
c_{aus} = \sqrt{\frac{2\kappa}{\kappa - 1}RT_0 \left(1 - \left(\frac{p_{aus}}{p_0}\right)^{\frac{\kappa - 1}{\kappa}}\right)}
$$
(6.30)

Massenstrom:

$$
\dot{m} = A_{aus} c_{aus} \rho_{aus} = A_{aus} \sqrt{2p_0 \rho_0} \psi \tag{6.31}
$$

mit Ausflußfunktion:

**eströmvorgänge**

\n
$$
c_{aux} = \sqrt{\frac{2}{\rho}(p_0 - p_{aux}) + 2gh}
$$

\n
$$
c_{aux} = \sqrt{\frac{2}{\kappa - 1}RT_0 \left(1 - \left(\frac{p_{aux}}{p_0}\right)^{\frac{\kappa - 1}{\kappa}}\right)}
$$

\n**eströmgeschwindigkeit für ein kompressibles Fluid**

\n
$$
c_{aux} = \sqrt{\frac{2\kappa}{\kappa - 1}RT_0 \left(1 - \left(\frac{p_{aux}}{p_0}\right)^{\frac{\kappa - 1}{\kappa}}\right)}
$$

\n**sentström:**

\n
$$
\dot{m} = A_{aus} c_{aus} p_{aus} = A_{aus} \sqrt{2p_0 p_0} \psi
$$

\n**uusfluBfunktion:**

\n
$$
\psi = \sqrt{\frac{\kappa}{\kappa - 1} \left(\left(\frac{p_{aux}}{p_0}\right)^{\frac{\kappa}{\kappa}} - \left(\frac{p_{aux}}{p_0}\right)^{\frac{\kappa + 1}{\kappa}}\right)}
$$

\n**csches Druckverhältnis:**

\n
$$
\left(\frac{p_{aux}}{p_0}\right)^{\frac{\kappa}{\kappa}} = \left(\frac{2}{\kappa + 1}\right)^{\frac{\kappa}{\kappa}}
$$

\n**sdynamik**

\nmische Zustandsaleichung eines idealen Gases:

\n(6.33)

Kritisches Druckverhältnis:

$$
\left(\frac{p_{\text{aus}}}{p_0}\right)^* = \left(\frac{2}{\kappa+1}\right)^{\frac{\kappa}{\kappa-1}}
$$
\n(6.33)

### **Gasdynamik**

Thermische Zustandsgleichung eines idealen Gases:

$$
\frac{p}{\rho} = RT \quad ; \quad \text{mit} \quad R : \text{Gaskonstante, [J/(kg K)] and } T : \text{Temperature, [K]} \tag{6.34}
$$

Isentropenbeziehung:

$$
\frac{T}{T_0} = \left(\frac{p}{p_0}\right)^{\frac{\kappa - 1}{\kappa}} = \left(\frac{\rho}{\rho_0}\right)^{\kappa - 1} \quad ; \quad \text{mit} \quad \kappa = \frac{c_p}{c_v} \text{ : Isentropenexponenet}
$$
\n
$$
\tag{6.35}
$$

$$
R = c_p - c_v = \frac{\kappa - 1}{\kappa} c_p \tag{6.36}
$$

Spezifische Enthalpie:

$$
h = u + \frac{p}{\rho} \qquad \text{mit} \quad u \text{ : } \text{spec} \text{ . } \text{inner} \text{ E} \text{ - } \text{Im} \text{ - } \text{Im} \
$$

Schallgeschwindigkeit:

$$
a = \sqrt{\kappa RT} \tag{6.38}
$$

Mach-Zahl:

$$
Ma = c/a \tag{6.39}
$$

Zustandsänderung aus dem Ruhezustand (*X*0) für ein ideales Gas bei isentroper, verlustfreier, stationärer Strömung:

$$
\frac{T_0}{T} = 1 + \frac{\kappa - 1}{2} Ma^2
$$
\n
$$
\frac{\rho_0}{\rho} = \left(1 + \frac{\kappa - 1}{2} Ma^2\right)^{\frac{\kappa}{\kappa - 1}}
$$
\n
$$
\frac{\rho_0}{\rho} = \left(1 + \frac{\kappa - 1}{2} Ma^2\right)^{\frac{\kappa}{\kappa - 1}}
$$
\nand  
\nand  
\n
$$
\frac{T_0}{T^*} = \frac{\kappa + 1}{2}
$$
\n
$$
\frac{\rho_0}{\rho^*} = \left(\frac{\kappa + 1}{2}\right)^{\frac{\kappa}{\kappa - 1}}
$$
\n
$$
\frac{\rho_0}{\rho^*} = \left(\frac{\kappa + 1}{2}\right)^{\frac{\kappa}{\kappa - 1}}
$$
\n
$$
\frac{\rho_0}{\rho^*} = \left(\frac{\kappa + 1}{2}\right)^{\frac{\kappa}{\kappa - 1}}
$$
\n
$$
\frac{\rho_0}{\rho^*} = \left(\frac{\kappa + 1}{2}\right)^{\frac{\kappa}{\kappa - 1}}
$$
\n
$$
\frac{T_2}{T_1} = \left(1 - \frac{\kappa - 1}{2\kappa} \frac{\rho_1}{\rho_1} (c_2^2 - c_1^2)\right)^{\frac{\kappa}{\kappa - 1}}
$$
\n
$$
\frac{\rho_2}{\rho_1} = \left(1 - \frac{\kappa - 1}{2\kappa} \frac{\rho_1}{\rho_1} (c_2^2 - c_1^2)\right)^{\frac{\kappa}{\kappa - 1}}
$$
\n
$$
\frac{\rho_2}{\rho_1} = \left(1 - \frac{\kappa - 1}{2\kappa} \frac{\rho_1}{\rho_1} (c_2^2 - c_1^2)\right)^{\frac{\kappa}{\kappa - 1}}
$$
\n
$$
\frac{\rho_2}{\rho_1} = \left(1 - \frac{\kappa - 1}{2\kappa} \frac{\rho_1}{\rho_1} (c_2^2 - c_1^2)\right)^{\frac{\kappa}{\kappa - 1}}
$$
\n(6.48)

Zustandsänderung für den kritischen Zustand (X\*) eines idealen Gases in einer isentropen, verlustfreien, stationären Strömung:

$$
\frac{T_0}{T^*} = \frac{\kappa + 1}{2}
$$
\n
$$
\frac{p_0}{p^*} = \left(\frac{\kappa + 1}{2}\right)^{\frac{\kappa}{\kappa - 1}}
$$
\n(6.43)

$$
\frac{\rho_0}{\rho^*} = \left(\frac{\kappa+1}{2}\right)^{\frac{1}{\kappa-1}}
$$
\n(6.45)

Für die Strömungen zwischen zwei beliebigen Punkten 1 und 2 auf dem Stromfaden gilt:

$$
\frac{T_2}{T_1} = \left(1 - \frac{\kappa - 1}{2\kappa} \frac{\rho_1}{p_1} (c_2^2 - c_1^2)\right)
$$
\n(6.46)

$$
\frac{p_2}{p_1} = \left(1 - \frac{\kappa - 1}{2\kappa} \frac{\rho_1}{p_1} (c_2^2 - c_1^2)\right)^{\frac{\kappa}{\kappa - 1}}
$$
(6.47)

$$
\frac{\rho_2}{\rho_1} = \left(1 - \frac{\kappa - 1}{2\kappa} \frac{\rho_1}{p_1} (c_2^2 - c_1^2)\right)^{\frac{1}{\kappa - 1}}
$$
(6.48)